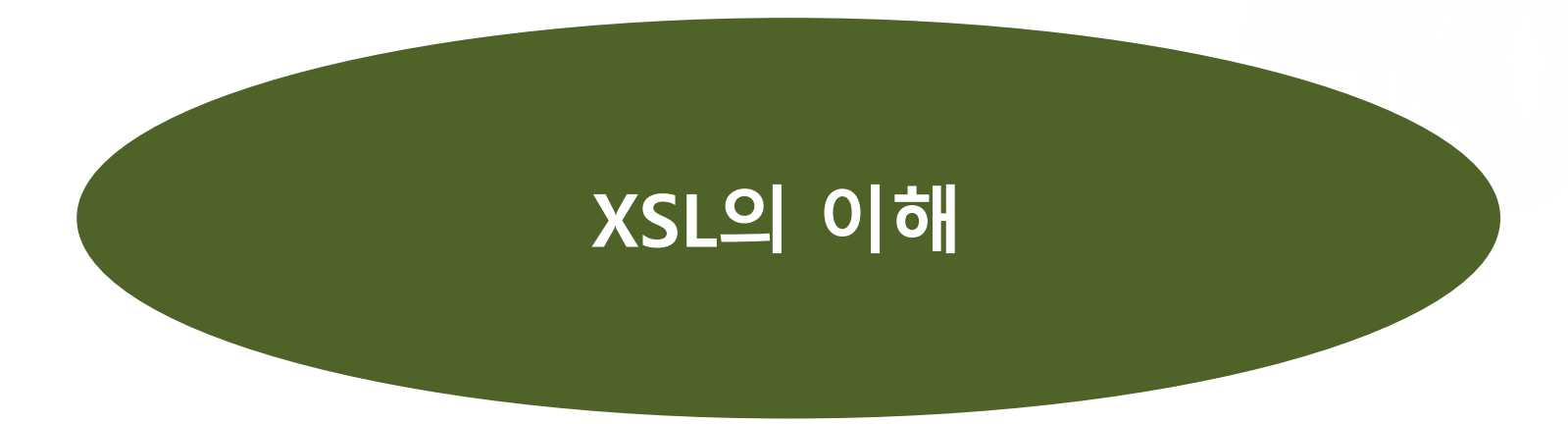

# 김 현 한국학중앙연구원 인문정보학교실

[hyeon@aks.ac.kr](mailto:digerati@aks.ac.kr)

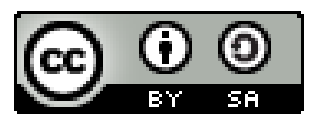

**이 저작물(PPT)의 인용 표시 방법: 김현, 「XSL의 이해」, '전자문서와 하이퍼텍스트' 수업 자료 (2022)** 

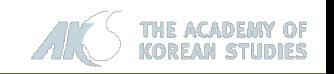

### **1. XSL이란?**

**2. XSL Elements**

### **3. XSL에 의한 문서 표현**

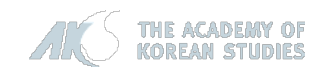

#### **XSL 관련 개념**

# $\triangle$  **XSL** (eXtensible Stylesheet Language)

- 문서의 스타일을 정의하기 위한 언어
- ❖ XSLT (XSL Transformation)
	- XML 문서의 구조를 다른 구조로 변환시키는 마크업 언어
	- $\blacksquare$  XML  $\rightarrow$  HTML, XML  $\rightarrow$  WML, XML  $\rightarrow$  XML
- ❖ XSL-FO (XSL Formatting Objects)
	- XML 문서를 非 XML 문서(XML 권고안 문법에 따라 작성된 텍스트 형 식의 파일이 아닌 문서)로 변환하는 방법
	- XML 문서 → PDF 문서

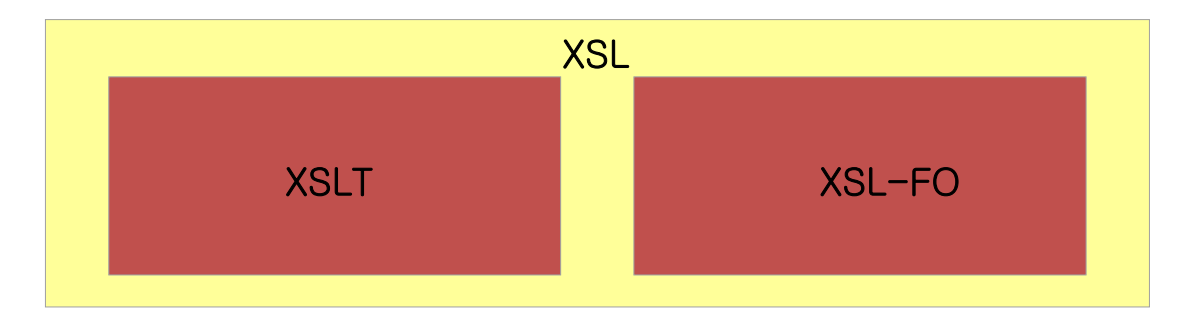

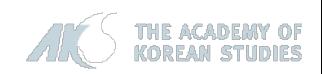

#### **XSL 문서의 적용 방법**

# XSL 문서의 적용 방법

# XML 문서

..........

<?xml version="1.0" encoding="UTF-8"?> <?xml-stylesheet type="text/xsl" href="mystyle.xsl"?>

# ◆ XSL 문서 (mystyle.xsl)

```
<?xml version="1.0" encoding="utf-8"?>
```

```
<xsl:stylesheet version="1.0" 
     xmlns:xsl="http://www.w3.org/1999/XSL/Transform"
     xmlns:html="http://www.w3.org/1999/xhtml">
```

```
..........
</xsl:stylesheet>
```
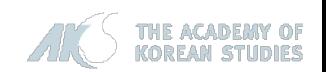

### **1. XSL이란?**

#### **2. XSL Elements**

### **3. XSL에 의한 문서 표현**

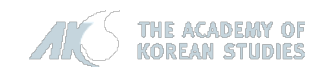

**기본 요소**

- **기본 요소**
- **xsl:stylesheet** 
	- XSLT의 최상위 요소
- **xsl:output**
	- XSLT를 통해 변환된 결과가 어떠한 문서인지를 표시(XML, HTML, TEXT)
	- Indent 속성 ...... 요소 사이의 공백 표시/제거
- **xsl:template**
	- XML 문서의 어느 부분을 어떻게 변환할 것인지 결정한다.
	- match 속성을 이용하여 문맥 노드의 위치를 XPath 표현식으로<br>- 지정한다.
- **xsl:apply-templates** 
	- 문맥 노드의 하위에 있는 자식 요소의 처리를 지시한다.
	- select 속성을 이용하여 특정 노드를 선택할 수 있다.
- **xsl:value-of**
	- 요소나 속성의 내용을 문자열 형식으로 출력한다.
	- select 속성을 이용하여 특정 노드를 선택할 수 있다.

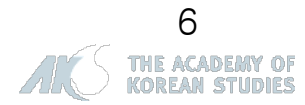

**제어 요소**

- **제어 요소**
- **xsl:if** 
	- test 속성의 조건이 참일 경우의 처리를 지시한다.

# **xsl:choose, xsl:when, xsl:otherwise**

- test 속성의 조건이 참일 경우와 거짓일 경우의 처리를 지시한 다.
- **xsl:for-each** 
	- select 속성을 통해 선택한 노드를 반복적으로 처리한다.

# **xsl:sort**

- xml 문서의 내용을 순차적으로 정열한다.
- <apply-templates><sup>나</sup> <for-each><sup>의</sup> 자식 요소로 사용할 <sup>수</sup> 있다.
- order 속성으로 차순(ascending|descending)을 지정
- data-type 속성으로 숫자/문자 여부(number|text)를 지정

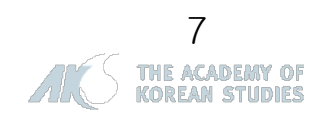

#### **1. 2. XSL Elements**

**XML 문서 생성 요소**

# **XML 문서 생성 요소**

- **xsl:element** 
	- 결과 트리를 출력할 때 새로운 요소를 생성한다.

# **xsl:attribute**

결과 트리에 출력되는 요소의 속성값을 동적으로 할당한다.

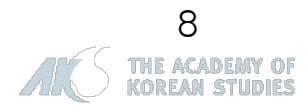

### **1. XSL이란?**

**2. XSL Elements**

### **3. XSL에 의한 문서 표현**

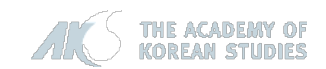

**예제**

## **DTD:** 문서의 구조

<?xml version="1.0" encoding="utf -8"?>

<!ENTITY % 고유명사 "인명|지명">\_

<!ELEMENT 항목 (항목명, 메타데이터, 본문)> <!ATTLIST 항목 ID CDATA #REQUIRED> <!ELEMENT 항목명 (#PCDATA)> <!ELEMENT 메타데이터 (분야, 유형)> <!ELEMENT 분야 (#PCDATA)> <!ELEMENT 성격 (#PCDATA)> <!ELEMENT 본문 (#PCDATA|%고유명사;)\*> <!ELEMENT 인명 (#PCDATA)> <!ATTLIST 인명 유형 CDATA #IMPLIED> <!ELEMENT 지명 (#PCDATA)> <!ATTLIST 지명 유형 CDATA #IMPLIED>

## **XML:** 문서의 내용

**<?xml version=" 1 . 0 " encoding="utf - 8"?> <?xml -stylesheet type="text/xsl " href="mystyle .xsl"?> <항목 ID="10001332 " IRI="http ://digerati .aks .ac .kr/terms/heritage#수내동 \_가옥"> <항목명 >수내동 가옥</항목명 > <메타데이터 > <분야 >생활 ·민속</분야 > <성격 >건물</성격 > </메타데이터 > <본문 > <지명 >분당</지명 >신도시 개발 전 이곳에 세거하였던 < 인 명 유형="성씨">한산이씨 (韓山李氏)</인명 > 의 살림집 중 한 채로 <인명 >이택구</인명 >씨가 거주하였던 집이다 . …… </본문 > </항목 >**

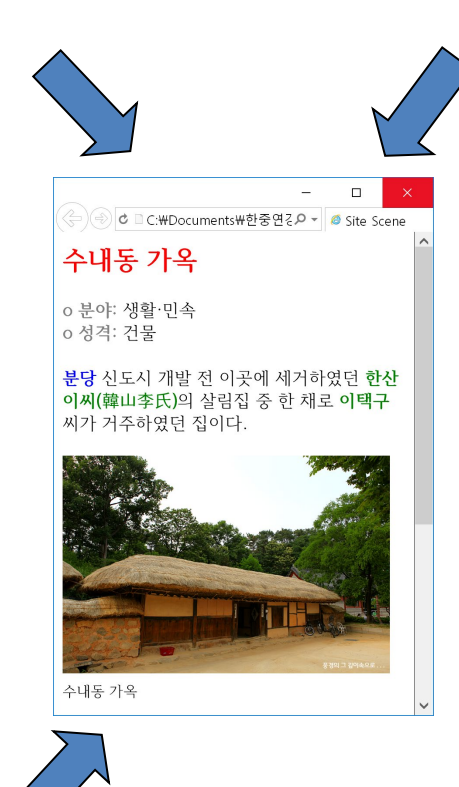

### **XSL:** 문서의 모양

<?xml version="1.0" encoding="utf -8"?> <!-- XSL for 항목\_Display 1.0 written by Hyeon Kim 2016. 6. 9. -- >

<xsl:stylesheet version="1.0"

xmlns:xsl="http://www.w3.org/1999/XSL/Tr ansform"

xmlns:html="http://www.w3.org/1999/xht  $ml"$ 

<xsl:output method="xml" indent="yes"/>

<xsl:template match="/"> <html:html xmlns="http://www.w3.org/1999/xhtml" xmlns:dc="http://purl.org/dc/terms/" version="XHTML+RDFa 1.0" > <xsl:apply-templates /> </html:html > </xsl:template >

……<xsl:template match="인명"> <html:font style="color:green;font weight:bold"> <xsl:value -of select="."/> </html:font > </xsl:template >

</xsl:stylesheet >

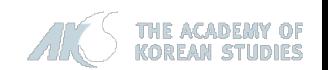

**예제: 출력 형태**

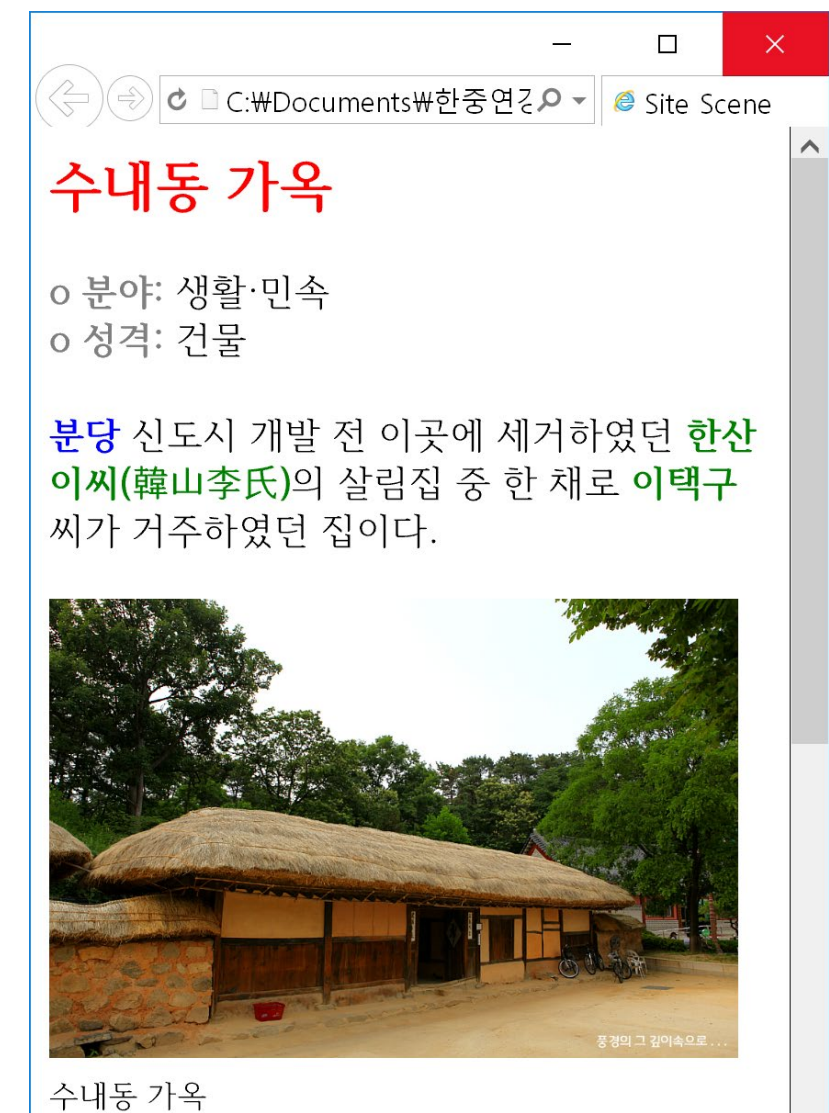

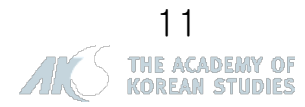

#### **예제 분석: XML 문서**

```
<?xml version="1.0" encoding="UTF-8"?>
<?xml-stylesheet type="text/xsl" href="mystyle.xsl"?>
<항목 ID="10001332" IRI="http://digerati.aks.ac.kr/terms/heritage#수내동_가옥">
    <항목명>
        수내동 가옥
    </항목명>
    <메타데이터>
        <분야>생활·민속</분야>
        <성격>건물</성격>
    </메타데이터>
    <본문>
        <지명>분당</지명> 신도시 개발 전 이곳에 세거하였던
                <인명 유형="성씨">한산이씨(韓山李氏)</인명>의 살림집 중 한 채로
                <인명>이택구</인명>씨가 거주하였던 집이다.
        <삽도 url="house_a.jpg">수내동 가옥</삽도>
        <삽도 url="house_b.jpg">수내동 가옥</삽도>
    </본문>
</항목>
```
#### **예제 분석: DTD 문서**

```
<?xml version="1.0" encoding="utf-8"?>
```
<!ENTITY % 고유명사 "인명|지명">

<!ELEMENT 항목 (항목명, 메타데이터, 본문)> <!ATTLIST 항목 ID CDATA #REQUIRED> <!ELEMENT 항목명 (#PCDATA)> <!ELEMENT 메타데이터 (분야, 성격)> <!ELEMENT 분야 (#PCDATA)> <!ELEMENT 성격 (#PCDATA)> <!ELEMENT 본문 (#PCDATA|%고유명사;)\*> <!ELEMENT 인명 (#PCDATA)> <!ATTLIST 인명 유형 CDATA #IMPLIED> <!ELEMENT 지명 (#PCDATA)> <!ATTLIST 지명 유형 CDATA #IMPLIED>

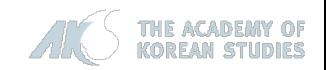

#### **예제 분석: XSD 문서(1)**

<?xml version="1.0" encoding="UTF-8"?>

<xs:schema xmlns:xs=<http://www.w3.org/2001/XMLSchema> elementFormDefault="qualified">

```
<xs:element name="항목">
  <xs:complexType>
    <xs:sequence>
     <xs:element ref="항목명"/>
     <xs:element ref="메타데이터"/>
     <xs:element ref="본문"/>
    </xs:sequence>
    <xs:attributeGroup ref="attlist.항목"/>
  </xs:complexType>
 </xs:element>
 <xs:attributeGroup name="attlist.항목">
  <xs:attribute name="ID" use="required"/>
 </xs:attributeGroup>
 <xs:element name="항목명" type="xs:string"/>
```
<xs:element name="메타데이터"> <xs:complexType> <xs:sequence> <xs:element ref="분야"/> <xs:element ref="성격"/> </xs:sequence> </xs:complexType> </xs:element> <xs:element name="분야" type="xs:string"/> <xs:element name="성격" type="xs:string

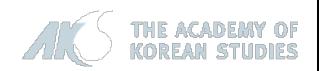

#### **예제 분석: XSD 문서(2)**

```
<xs:element name="본문">
  <xs:complexType mixed="true">
    <xs:choice minOccurs="0" maxOccurs="unbounded">
     <xs:element ref="인명"/>
     <xs:element ref="지명"/>
    </xs:choice>
  </xs:complexType>
 </xs:element>
```

```
<xs:element name="인명">
  <xs:complexType mixed="true">
   <xs:attributeGroup ref="attlist.인명"/>
  </xs:complexType>
</xs:element>
<xs:attributeGroup name="attlist.인명">
  <xs:attribute name="유형"/>
</xs:attributeGroup>
```
<xs:element name="지명"> <xs:complexType mixed="true"> <xs:attributeGroup ref="attlist.지명"/> </xs:complexType> </xs:element> <xs:attributeGroup name="attlist.지명"> <xs:attribute name="유형"/>

</xs:attributeGroup>

</xs:schema>

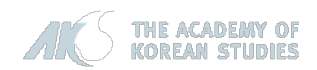

#### **예제 분석: XSL 문서(1)**

```
<?xml version="1.0" encoding="utf-8"?>
```

```
<xsl:stylesheet version="1.0" 
     xmlns:xsl="http://www.w3.org/1999/XSL/Transform"
     xmlns:html="http://www.w3.org/1999/xhtml">
```

```
<xsl:output method="xml" indent="yes"/>
```

```
……
<xsl:template match="/">
```

```
……
<xsl:apply-templates />
```

```
……
</xsl:template>
```

```
……
<xsl:template match="……">
```

```
……
<xsl:value-of select="."/>
```

```
……
</xsl:template>
```
…… </xsl:stylesheet>

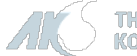

#### **예제 분석: XSL 문서(2)**

```
<xsl:template match="/">
     <html:html xmlns="http://www.w3.org/1999/xhtml" 
           xmlns:dc="http://purl.org/dc/terms/" version="XHTML+RDFa 1.0" >
            <xsl:apply-templates />
        </html:html>
</xsl:template>
 <xsl:template match="항목">
      <html:html>
            <html:head>
                  <html:title>
                        <xsl:value-of select="./@ID"/> 
                  </html:title>
                  <html:link>
                        <xsl:attribute name="rel">dc:relation</xsl:attribute>
                        <xsl:attribute name="href"><xsl:value-of select="./@IRI"/></xsl:attribute>
                  </html:link>
                  <html:style>
                         body {font-family:함초롬바탕}
                          img {border:0}
                          a {text-decoration:none}
                  </html:style>
            </html:head>
            <html:body>
                  <xsl:apply-templates/>
            </html:body>
     </html:html>
 </xsl:template>
```
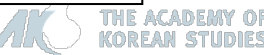

#### **예제 분석: XSL 문서(3)**

```
<xsl:template match="항목명">
     <html:font style="color:red;font-weight:bold;font-size:18pt">
     <xsl:value-of select="."/> 
     </html:font>
     <html:br/><html:br/>
</xsl:template>
<xsl:template match="메타데이터">
     <xsl:apply-templates/>
     <html:br/>
</xsl:template>
<xsl:template match="분야">
      <html:font style="color:grey;font-weight:bold">o 분야: </html:font>
     <xsl:value-of select="."/>
     <html:br/> 
</xsl:template>
<xsl:template match="성격">
      <html:font style="color:grey;font-weight:bold">o 성격: </html:font>
     <xsl:value-of select="."/>
     <html:br/> 
</xsl:template>
```
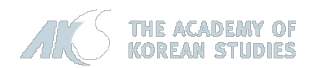

#### **예제 분석: XSL 문서(4)**

```
<xsl:template match="본문">
     <xsl:apply-templates/>
     <html:br/>
</xsl:template>
```

```
<xsl:template match="지명">
      <html:font style="color:blue;font-weight:bold">
      <xsl:value-of select="."/>
      </html:font>
</xsl:template>
```

```
<xsl:template match="인명">
      <html:font style="color:green;font-weight:bold">
      <xsl:value-of select="."/>
      </html:font>
</xsl:template>
```

```
<xsl:template match="text()">
      <xsl:value-of select="."/>
</xsl:template>
```
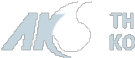

#### **예제 분석: XSL 문서(5)**

```
<xsl:template match="삽도">
     <html:br/>
     <html:br/> 
     <html:img>
          <xsl:attribute name="width">300</xsl:attribute>
          <xsl:attribute name="src"><xsl:value-of select="./@url" /></xsl:attribute>
     </html:img>
     <!-- 간단히 이렇게 쓰는 것도 가능
     <html:img width="300" src="{./@url}" />
     -->
     <html:br/>
     <html:font size="-1"><xsl:value-of select="."/></html:font>
     <html:br/>
```
</xsl:template>

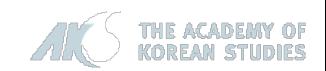